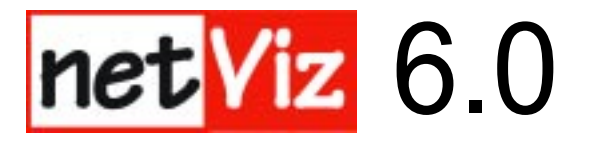

Wildcard functions for Search by Type or Search by Data Value in Build 688e

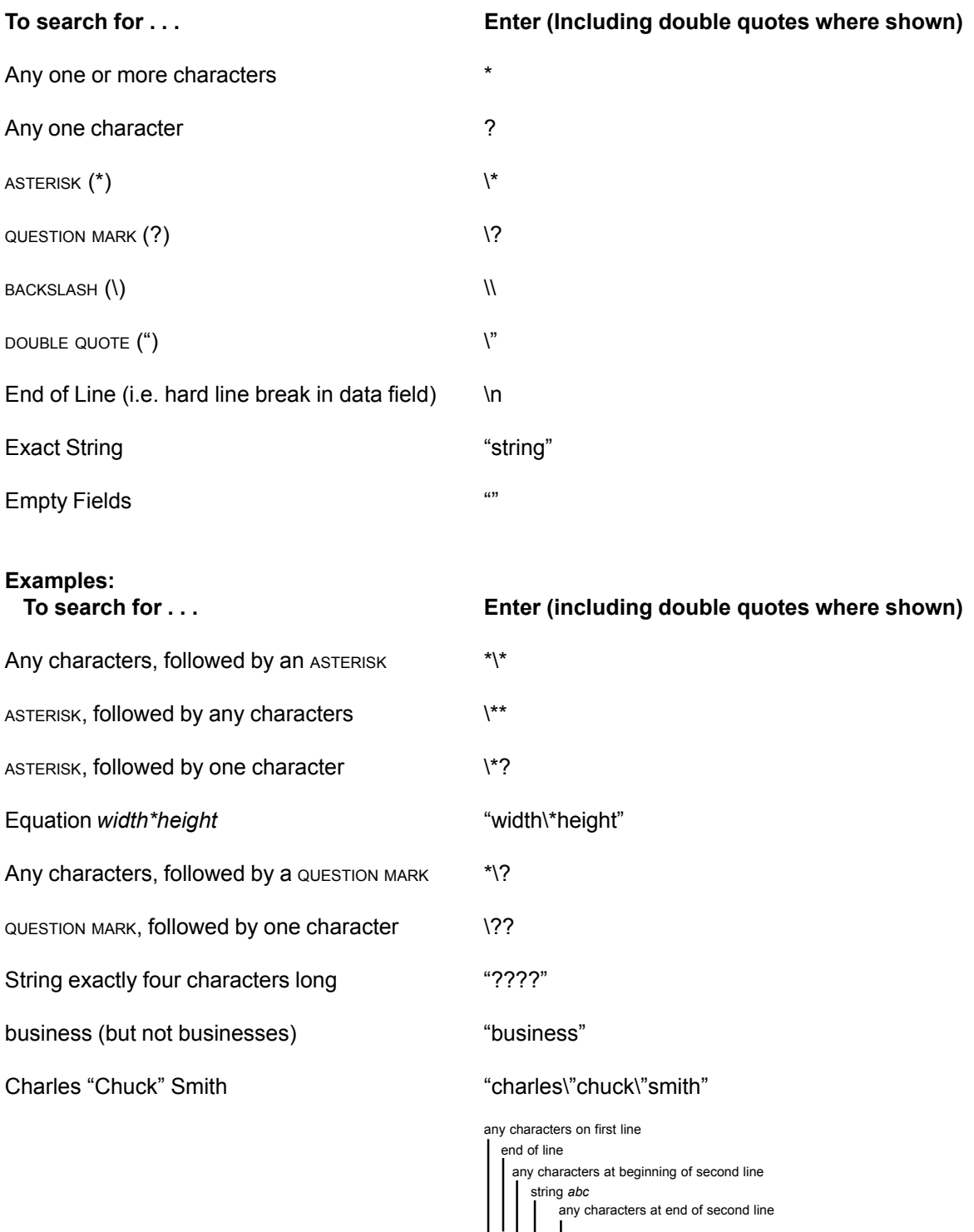

abc anywhere on the second line of a field \*\n\*abc\*